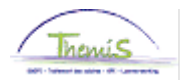

### **Instruction de travail n° 109 : Ajouter un numéro NIF**

**Introduction**  Le numéro NIF (numéro d'identification fiscale) est un numéro obligatoire à partir de l'année de revenus 2020 sur les fiches fiscales pour certains membres du personnel. Il permet d'identifier les personnes ayant une relation de travail en Belgique mais qui ont leur domicile fiscale dans un autre pays de l'union européenne (uniquement).

#### **Encodage des données personnelles**

Encodage d'un nouveau membre du personnel, voir instruction de travail 101 « Ajout d'un nouveau membre du personnel ».

Onglet données signalétiques:

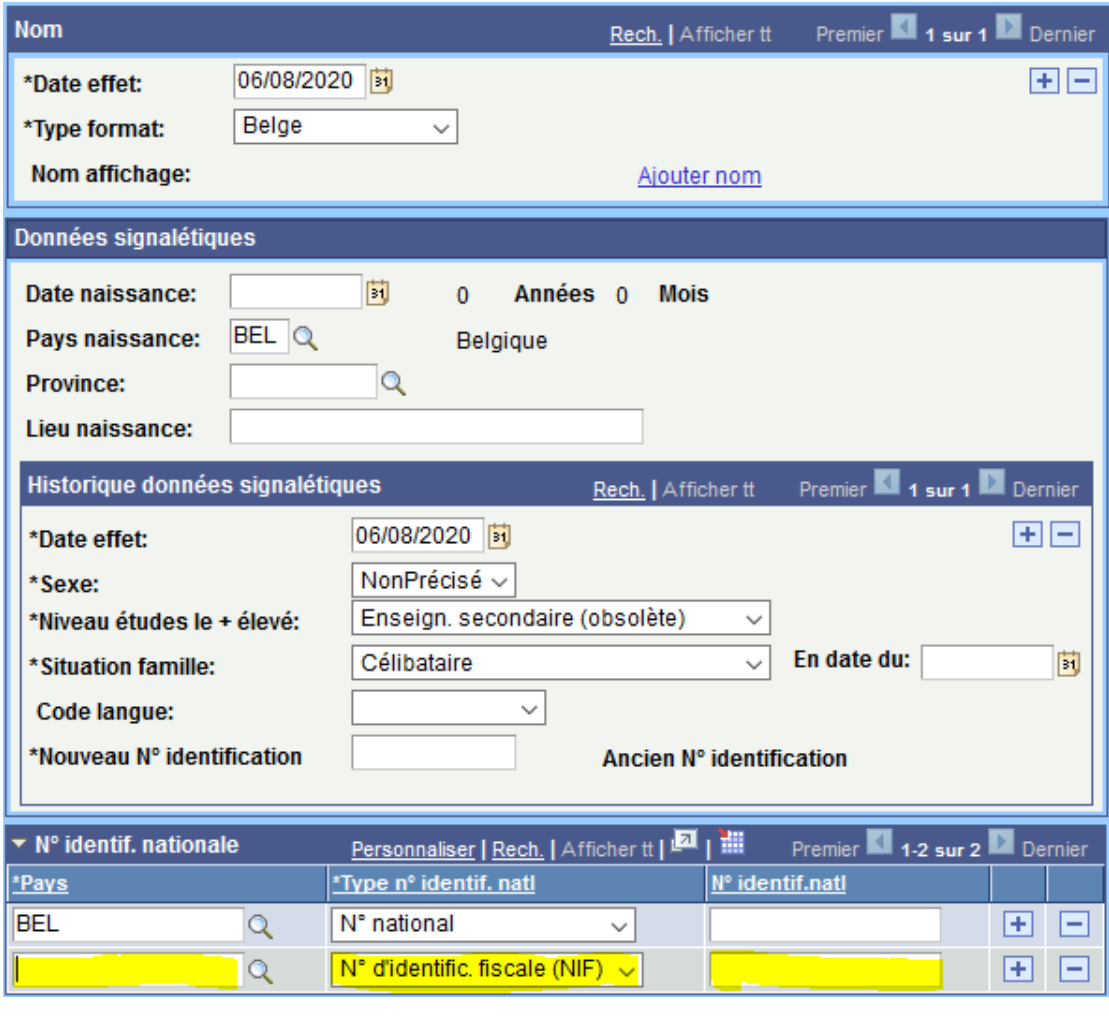

Cliquer sur **Executive et** puis sur **+** 

Pays: domicile fiscale du membre du personnel (exemple: ESP)

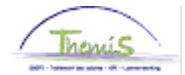

# **Instruction de travail n° 109 : Ajouter un numéro NIF**

Type de n° d'identification fiscale nationale: N° d'identification fiscale (NIF)

N° d'identification nationale: numéro du NIF (exemple: 99999999R)

**Cliquer sur Ellience**.

Par rapport à notre exemple cela donne:

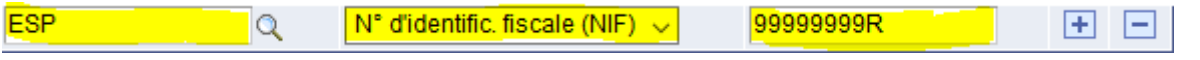

Le numéro NIF doit respecter la structure du pays européen sélectionné, comme repris sur les documents officiels d'identité dans le lien internet ci-dessous.

[https://ec.europa.eu/taxation\\_customs/tin/pdf/fr/TIN\\_-\\_subject\\_sheet\\_-\\_3\\_examples\\_fr.pdf](https://ec.europa.eu/taxation_customs/tin/pdf/fr/TIN_-_subject_sheet_-_3_examples_fr.pdf)

Il est possible que le numéro NIF ne soit pas connu directement. Dans ce cas, la solution temporaire consiste à inscrire "inconnu" dans le numéro d'identification nationale dans l'attente de l'obtention du numéro définitif.

Encodage d'un changement d'adresse, voir instruction de travail 108 « Encoder un changement d'adresse ».

### **Valider**

Valider le dossier

#### **Remarques importantes**

1. L'encodage d'une adresse de l'union européenne sans numéro NIF débouchera automatiquement sur le message d'erreur suivant (exemple en France):

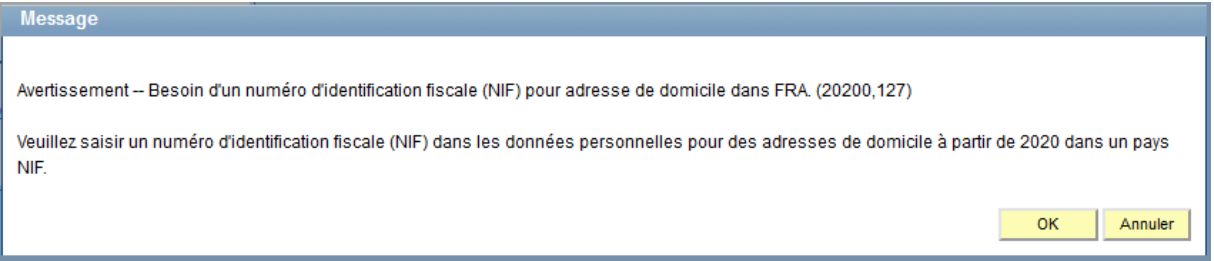

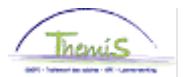

## **Instruction de travail n° 109 : Ajouter un numéro NIF**

2. L'encodage d'un numéro NIF d'un pays européen autre que celui du membre du personnel fera l'objet du message d'erreur suivant (exemple Luxembourg au lieu de Pays-Bas):

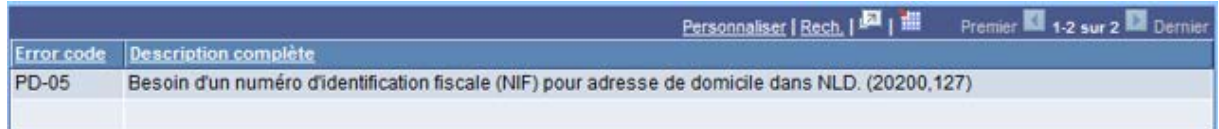

#### Informations de contact:

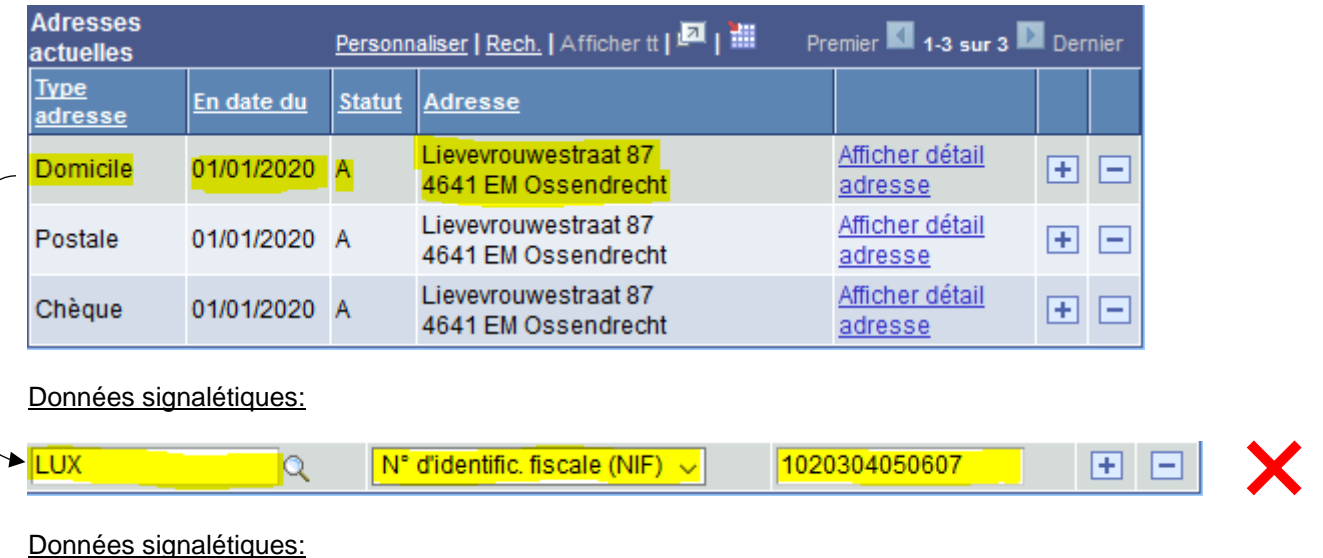

Il faut donc s'assurer que le numéro NIF corresponde bien au domicile du membre du personnel.

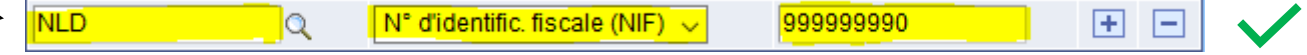

3. Une même personne peut avoir plusieurs numéro NIF différents si elle change d'adresse plusieurs fois au sein de l'union européenne. Il faudra dans ce cas ajouter son nouveau numéro NIF en cliquant sur +. Il n'est pas nécessaire de supprimer le(s) ancien(s) numéro(s) NIF car le système prendra toujours en compte le dernier numéro encoder par rapport à l'adresse du domicile effective. Au niveau des fiches fiscales, ce sera la situation au premier janvier qui sera prise en considération.